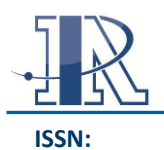

*Italic 9.5 pt Times New Roman font style is used/ line spacing: 1, paragraph spacing: before and after should be 0 pt. Center this section vertically and align it to the left side* 

*Received and accepted date of* 

*Engineering, University of Michigan, Ann Arbor, MI 48109-2009, USA;*

*Peter X. Ma; PhD; Department of Biologic and Materials Sciences, University of Michigan, Ann Arbor,* 

*How to reference this article: Int Pharm Acta.* 2015, Mar25:1:55-9

*Authors' Affiliations: e.g. <sup>a</sup> Department of Biomedical* 

*\*Correspondance:*

*MI 48109-1078, USA; Tel +1-734-764-2209 Fax +1-734-647-2110 E-mail: [mapx@umich.edu](mailto:mapx@umich.edu)*

*of the cell.* **Received: Accepted:**

*paper)*

**C :** 

# **The title must be typed 3 space below the header of first page, centered on the page with Initial Letter Capitalized. If the title requires more than one line, 1.15 space is required between lines. The spacing before the title should be 0 pt and after the title should be 18 pt. 15 pt bold Helvetica font style is used for Title.**

Author's Name  $\frac{a}{r}$ [,](http://www.sciencedirect.com/science/article/pii/S0142961203011542#AFFA) Author's Name  $\frac{b}{r}$ ,  $c^*$  e.g. [Peter X. Ma](http://www.sciencedirect.com/science/article/pii/S0142961203011542) (The authors' name appears 18 pt space centered below the title (11 pt Times New Roman font style is used / line spacing: 1.15. The spacing before this section should be 0 pt and after the title should be 18 pt).

**Abstract**

The spacing used in this section must be the same as the spacing in the rest of the text (single-spaced) and the alignment should be justified.

Begin the abstract with the word "Abstract" in bold 11 Times New Roman font as the first line of this section, and then continue with 10.5 point font without any paragraph indentation. Center this section vertically and align it to the left side of the cell.

Each article type follows a specific difference in Abstract format.

Structured Abstracts: It should be generally structured into the subsections for different article types detailed in author instruction. The title of each subsection should be written in bold, not italic, 10.5 pt Times New Roman font on a separate line at the beginning of that line which followed by the related description e.g.

#### **Introduction:**

## **Methods and Results:**

## **Conclusions:**

Unstructured Abstracts: For Review article, include an unstructured abstract. Mathematical formulas, diagrams, and other illustrative materials are not recommended for the abstract.

**Key word:** In the end of Abstract section insert Key words 4 pt space below the abstract. If the Key words requires more than one line, 1 space between all the lines.

**Grants:** In the end of Key word section insert Grants concisely 4 pt space below the abstract.

## **1.Introduction**

*Mailing address:*

The headings and subheadings (except for Abstract, Acknowledgments, and References) should be numbered like the following examples.

The spacing before the headings should be 8 pt and after the headings should be 4 pt. 11.5 pt bold Times New Roman font style is used for headings. 11 pt italic not bold Times New Roman font style is used for subheadings.

Line spacing after first page header should be 3. Line spacing after next pages header should be 1.15.

Paragraph spacing in the manuscript text should be 4 pt after each paragraph except for paragraphs which end to headings. 11.5 pt bold Times New Roman font style is used for headings. 11 pt Times New Roman font style is used for the text.

## **2.Materials and Methods**

The spacing before the title should be 0 pt and after the title should be 18 pt. 12 pt bold Calibri font style is used for headings. The space between the subheading and the last line of previous paragraph must be 4 pt.

## **3.Results**

*3.1. Subheading:* In the following insert related description. *11* pt italic not bold Calibri font style is used for subheadings.

Abbreviations should be avoided in the title of the manuscript, Abstract and headings. All abbreviations should be spelled out at first use in the text followed by the abbreviation in parentheses. All abbreviations used in figures or tables should be explained in the figure legend or table footnote. The abstract, paragraphs within the text, titles and headings, entries in the reference list, table titles and notes (if any), and figure captions require no indents. Vertical spacing, or line spacing, of all text, including bibliographic references, should be 1.

To insert graphics within the text or as a figure, chart, scheme, or table, create a new line and insert the graphic where desired. If your graphic is not visible, ensure that the Word Style is "Normal" with an automatic height adjustment. If the size of the artwork needs to be adjusted, re-size the artwork in your graphics program and re-paste the artwork into the template (maximum width for single-column artwork, 3.3 in. (8.5 cm); maximum width for double-column artwork, 7 in. (17.8 cm)).

## **4.Discussion and Conclusion**

Number tables consecutively with Arabic numerals e.g. Table 1. (in bold, not italic, 10.5 pt Times New Roman font). The table number should be followed by a brief descriptive title at the top of table in bold 10.5 pt Times New Roman text.

In the following insert table legend if any in not bold, not italic, 10.5 pt Times New Roman. Do not embed tables as graphic files. If a table exceeds one manuscript page, include table number, ''continued,'' and table subheadings on each page.

All abbreviations and symbols used in the table should be defined in footnotes to the table (immediately below the table).

Any necessary explanations such as the nature of values should be noted in a Footnote to table.Use superscript letters (not symbols), and asterisks (\*) for significance.

Each column should have a heading and the units of measurement should be given in parentheses in the heading.

Figures and Figure Legends: We suggest that you use a text box to insert a graphic (which is ideally a 300 dpi resolution TIFF or EPS file with all fonts embedded) because this method is somewhat more stable than directly inserting a picture. to place them in a table, which gives you additional control

All figures should be numbered sequentially with Arabic numerals in the order cited in the text e.g. Figure 1 (Times New Roman 10.5).

To have non-visible rules on your frame  $\rightarrow$  format text  $box >$  Colors and Lines to choose  $\rightarrow$  No Fill and No Line. If you need to arrange a number of figures, a good tip is

All figures should be numbered sequentially with Arabic numerals in the order cited in the text e.g. Figure 1 (Times New Roman 10.5).

All figures should be cited in the text consecutively. Place the figures as close as possible to their first mention in the text at the top or bottom of the page with the figure legends positioned below.

Figures should be prepared for either one column width (80mm) or the entire page width (16mm). The maximum height is 10mm.

Type the word "**Figure 1**." in bold 10.5 pt Calibri font, followed by a period. Figure single spaced legends should include a brief title for the whole figure in bold 10.5 pt Times New Roman font and a brief description of the figure in not bold 10.5 pt Times New Roman. Figures with multiple parts should be labeled and referred to as (a), (b), (c), etc. paragraph: Left-to-right, Justified, Line spacing: 1 lines, Space Before: 4 pt.

**Table 2. The table number should be followed by a brief descriptive title at the top of table in bold text and all initial letters of its words should be capitalized.** In the following insert table legend if any. Tables should have top and bottom rules, and a rule separating the column heads from the rest of the table only (line spacing: 1pt/ paragraph spacing: should be 0 before and 14 pt after paragraph ).

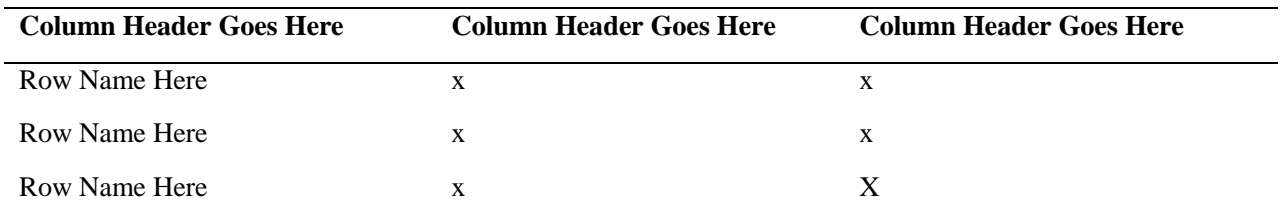

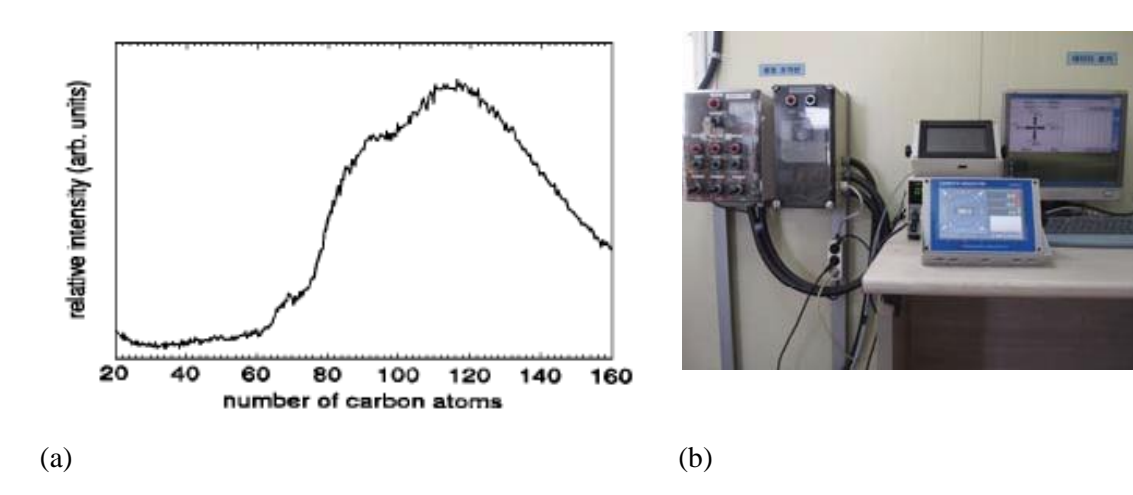

**Figure 2**. **Histological features** The normal histological features of NS or simvastatin 4mg/kg + cisplatin isolated kidneys. (a) magnification: 100 x. (b) magnification: 250 x.

## **Acknowledgment**

The preferred spelling of the word "acknowledgment" in America is without an "e" after the "g." this section should come at the end of manuscript text. Type the word Acknowledgment centered at the first double space line following the text.

#### **References**

References must be cited in the text, tables or figure legends, by Arabic numerals in brackets consecutively in the order appeared for first time in manuscript manually.

Reference numbers in the text should be inserted immediately after punctuation (with no word spacing). Where more than one reference is cited, these should be separated by a comma, for example: [2,3,4]

For sequences of consecutive numbers, give the first and last number of the sequence separated by a hyphen, for example: [5-7]

The reference section will follow the "Acknowledgment" section. Type the word **References** centered at the first double space line following acknowledgment. References should follow the instructions offered by The NLM Style Guide for Authors, Editors, and Publishers. Provide names of all authors in a reference. The titles of journals should be abbreviated according to the style used for MEDLINE [\(www.ncbi.nlm.nih.gov/nlmcatalog/journals\)](http://www.ncbi.nlm.nih.gov/nlmcatalog/journals) and should be in italics and page numbers should be fully written out.

Capitalize only the first word in a paper title, except for proper nouns and element symbols.

If every reference requires more than one line, 1 space is required between all the lines.

4 pt space is required after every reference. References should follow the format in the mentioned examples in template. 10.5 pt Times New Roman font style is used for references.

1. Halpern SD, Ubel PA, Caplan AL. Solid-organ transplantation in HIV-infected patients. *N Engl J Med*. 2002 Jul 25;347(4):284-7.

2. Trachtenberg F, Maserejian NN, Soncini JA, Hayes C, Tavares M. Does fluoride in compomers prevent future caries in children? *J Dent Res*. 2009 Mar;88(3):276-9. PubMed PMID: 19329464. ClinicalTrials.gov registration number: NCT00065988.

3. Ellingsen AE, Wilhelmsen I. Sykdomsangstblant medisinogjusstudenter. *TidsskrNorLaegeforen*. 2002;122(8):785-7. Norwegian.

4. Belitz HD, Grosch W, Schieberle P. *Food chemistry*. 3rd rev. ed. Burghagen MM, translator. Berlin: Springer; 2004. 1070 p.

5. Kempner JL. *Aching heads, making medicine: gender and legitimacy in headache* [dissertation]. [Philadelphia]: University of Pennsylvania; 2004. 271 p.

6. Kaul S, Diamond GA. Good enough: a primer on the analysis and interpretation of noninferiority trials. *Ann Intrrn Med* [Internet]. 2006 Jul 4 [cited 2007 Jan 4];145(1):62-9. Available from:

http://www.annals.org/cgi/reprint/145/1/62.pdf

7. Myers K, Nguyen C, inventors; 3F Therapeutics, Inc., assignee. Prosthetic heart valve. United State patent US 6,911,043. 2005 Jun 28.

*8.* Polley DB, Cobos I, Merzenich MM, Rubenstein JL. Severe hearing loss in Dlx 1 mutant mice. Hear Res. Forthcoming 2006.

9. Hooper JF. Psychiatry & the Law: Forensic Psychiatric Resource Page [Internet]. Tuscaloosa (AL): University of Alabama, Department of Psychiatry and Neurology ; 1999 Jan 1 [updated 2006 Jul 8; cited 2007 Feb 23]. Available from: [http://bama.ua.edu/.](http://bama.ua.edu/)

10. Pacak K, Aguilera G, Sabban E, Kvetnansky R, editors. Stress: current neuroendocrine and genetic approaches.  $8^{th}$ *Symposium on Catecholamines and Other Neurotransmitters in Stress*; 2003 Jun 28 – Jul 3; Smolenice Castle, Slovakia. New York: New York Academy of Sciences; 2004 Jun. 590p.

11. Bengtsson S, Solheim BG. Enforcement of data Protection, Privacy and Security in Medical Informatics. In: Lun KC, Degoulet P, Piemme TE, Rienhoff O, editors.MEDINFO 92.*Proceedings of the 7th World Congress on Medical Informatics*; 1992 Sep 6-10; Geneva, Switzerland.